# **INSTRUÇÃO N.º 20/2023/SRIJ/JO, de 18 de outubro**

### **RESUMO FINANCEIRO DO JOGO SAQUE OU** *CRASH*

# **I. INTRODUÇÃO**

Pretende-se com as presentes Instruções definir um conjunto de procedimentos que permitam uniformizar a informação que as entidades exploradoras devem reportar, a qual se mostra necessária para o controlo da atividade de exploração dos jogos e apostas *online*.

Estas Instruções são emitidas pelo Serviço de Regulação e Inspeção de Jogos (SRIJ) ao abrigo do disposto no n.º 1 do artigo 32.º do Regime Jurídico dos Jogos e Apostas Online (RJO), aprovado pelo Decreto-Lei n.º 66/2015, de 29 de abril, para execução do previsto no Regulamento n.º 903-B/2015, publicado no Diário da República, 2ª Série, n.º 250, de 23 de dezembro de 2015, que define os Requisitos Técnicos do Sistema Técnico do Jogo Online das entidades exploradoras, com as alterações que lhe foram introduzidas pelo Regulamento n.º 379-A/2016, publicado no Diário da República, 2ª série, n.º 72, de 13 de abril de 2016, e pelo Regulamento n.º 99/2018, publicado no Diário da República, 2ª série, n.º 29, de 9 de fevereiro de 2018.

Neste contexto, atentas as especificidades e regras próprias de cada categoria e tipo de jogos e apostas *online*, emitem-se em seguida as Instruções necessárias à construção do Resumo Financeiro Diário (schema RESF), quando a atividade de jogo respeita ao Jogo Saque ou *Crash*.

# **II. REPORTE DIÁRIO DA INFORMAÇÃO FINANCEIRA**

O RJO determina que nos jogos de fortuna ou azar o IEJO incide sobre a receita bruta da entidade exploradora, entendida como o valor que resulta da dedução do quantitativo atribuído em prémios ao montante total das apostas realizadas (alínea u) do artigo 4.º do RJO).

Por sua vez, as regras de execução do jogo Saque ou *Crash* constam do Regulamento n.º 308/2023, publicado no Diário da República, 2ª Série, n.º 51, de 13 de março de 2023.

E, no Anexo I ao referido Regulamento n.º 903-B/2015, na redação que lhe foi dada pelo Regulamento n.º 379-A/2016, discrimina-se, entre outros aspetos, a informação técnica que as entidades exploradoras de jogo *online* devem disponibilizar ao SRIJ, designadamente, a informação para a criação sistemática de reportes respeitantes à atividade de jogo *online* e a estrutura a adotar para os ficheiros XML a serem gerados e reportados ao SRIJ.

Neste âmbito, encontra-se especificado no referido Anexo I um conjunto de XML *schema*, de acordo com a categoria de dados a disponibilizar pelas entidades exploradoras.

Assim e tendo por objetivo o reporte financeiro completo da atividade de jogo *online*, foi definido o **XML**  *schema* **RESF**, descrito no quadro seguinte, correspondente à estrutura do ficheiro *Resumo Financeiro Diário* que deverá ser, diariamente, gerado e reportado pelas entidades exploradoras.

Este ficheiro contém a informação financeira agregada, que permite ao SRIJ uma imagem diária da evolução do montante das apostas efetuadas e o apuramento da receita bruta associada.

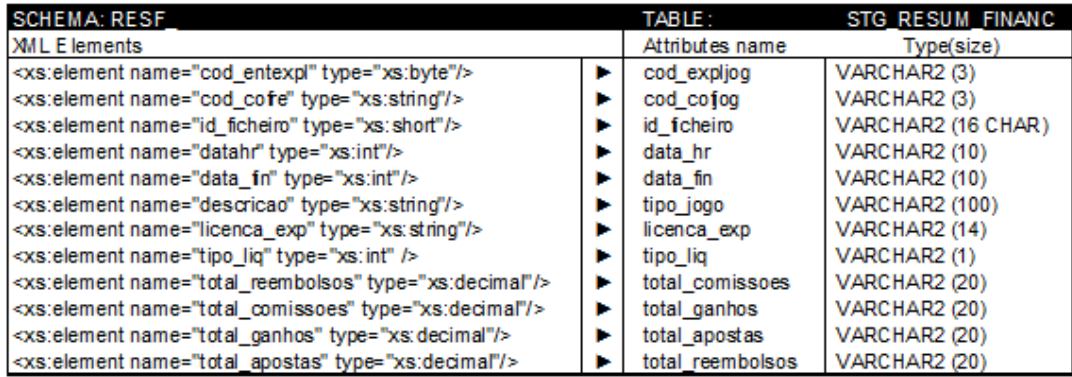

Os valores inseridos no *Resumo Financeiro Diário* devem refletir os valores reportados para as correspondentes variáveis nos restantes ficheiros XML, especialmente no que se refere à informação da atividade de jogo registada e reportada através do XML *schema* AJOG\_.

Considerando a estrutura de dados relativos à atividade de jogo que a entidade exploradora deve reportar diariamente, definem-se, de seguida, as regras para o registo da informação no ficheiro *Resumo Financeiro Diário* (XML *schema* RESF\_), para o atributo **TIPO\_JOGO =** "Saque ou Crash":

### • **TOTAL\_APOSTAS**

Neste atributo deve ser inserido o montante total das apostas submetidas pelos jogadores e que sejam referentes a fichas de jogo encerradas no período de reporte<sup>1</sup>.

Não devem ser inseridas neste atributo as jogadas anuladas<sup>2</sup>.

No montante total das apostas incluem-se os bónus creditados na conta do jogador que tenham sido jogados.

#### • **TOTAL\_COMISSOES**

Uma vez que não existem comissões no jogo Saque ou *Crash*, este atributo deve ser preenchido a NULL.

# • **TOTAL\_GANHOS**

Neste atributo devem ser inseridos os valores dos prémios pagos aos jogadores, que sejam referentes às fichas de jogo encerradas no período de reporte.

#### • **TOTAL\_REEMBOLSOS**

No jogo Saque ou *Crash* a devolução de valores apostados resulta exclusivamente de jogadas anuladas, pelo que este atributo deve ser preenchido a NULL.

<sup>1</sup> Entende-se por ficha de jogo encerrada no período de reporte, cada jogada que, no XML schema AJOG\_<fortazar>, tenha registada uma data de fim (*dathr\_fim\_evento*) que corresponda ao dia a que se reporta o *Resumo Financeiro Diário* (*data\_fin*). Por jogada entende-se o conjunto de operações definido na alínea f) do nº 2 do Anexo ao Regulamento nº 308/2023 de 13 de março.

<sup>&</sup>lt;sup>2</sup> São jogadas anuladas aquelas em que, no XML schema AJOG\_<fortazar>, o atributo cod\_opejog é igual a SQCAN.

Para além do *Resumo Financeiro Diário* (XML *schema* RESF\_), as entidades exploradoras têm de reportar diariamente os dados referentes ao **XML** *schema* **AJOG\_\_<fortazar>**, onde registam de forma detalhada toda a informação associada à atividade do jogo Saque ou *Crash* (cod\_aptr\_jog = 25):

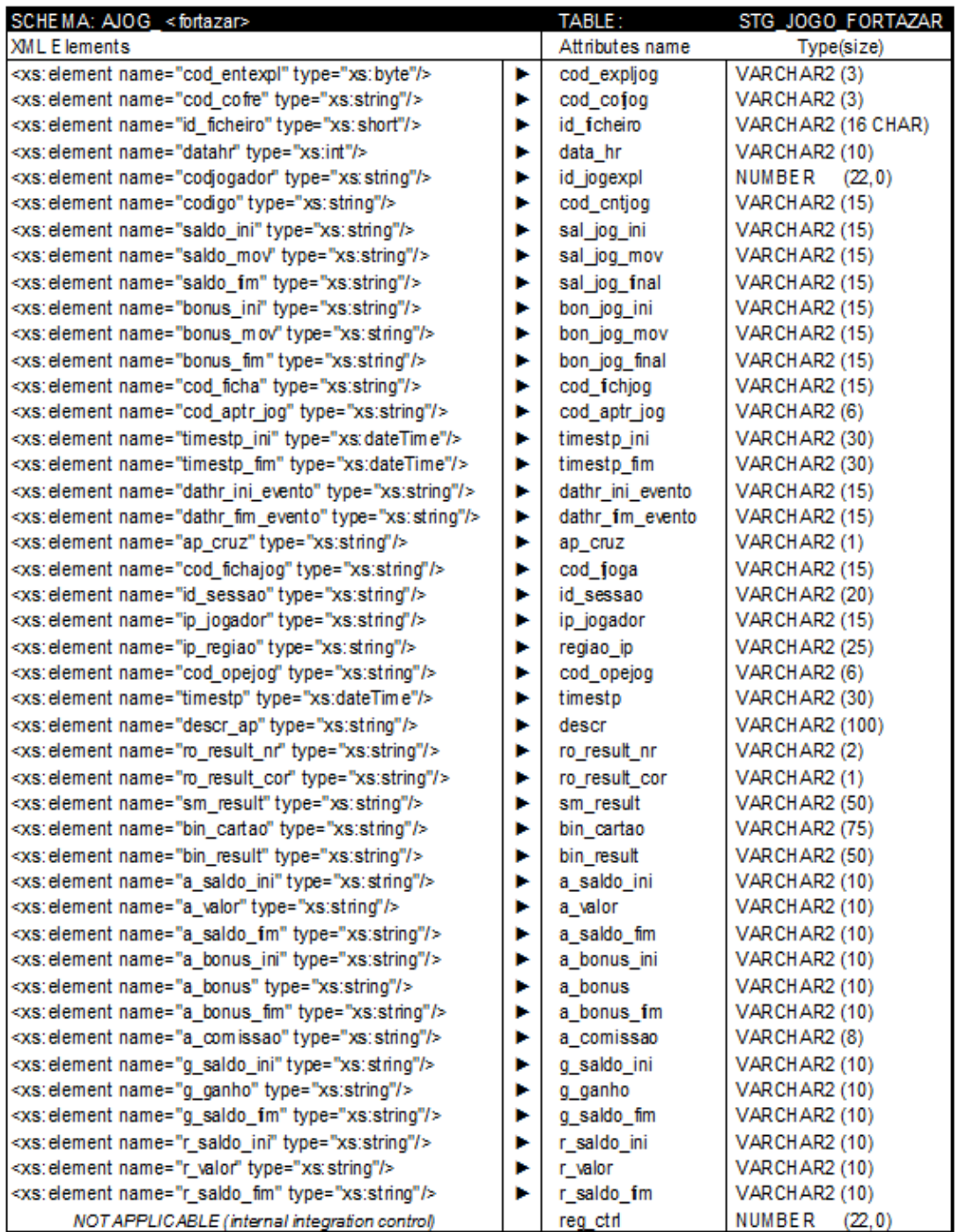

No registo da informação reportada neste ficheiro (XML *schema* AJOG\_<fortazar>), devem ser consideradas as seguintes instruções:

• **A\_VALOR**: Valor apostado na jogada, em euros

**[I\_1]:** *o valor a inserir neste campo corresponde ao valor total efetivamente apostado pelo jogador numa única jogada, i.e., numa ou em mais apostas simultâneas do jogador naquela jogada, não inclui os valores de bónus jogados*

• **A\_BONUS:** Bónus apostado na jogada, em euros

**[I\_2]:** *o valor a inserir neste campo corresponde aos valores totais de bónus que foram jogados numa única jogada, i.e., ao valor de bónus apostado numa ou em mais apostas simultâneas do jogador naquela jogada*

• **A\_COMISSAO:** Comissão cobrada pela entidade exploradora, em euros

**[I\_3]:** *este campo dever estar preenchido a NULL, uma vez que não existem comissões no jogo Saque ou Crash*

### • **G\_GANHO:** Valor do ganho com a jogada, em euros

**[I\_4]:** *o valor a inserir neste campo corresponde ao contravalor em euros dos créditos atribuídos ao jogador no final da jogada*

• **R\_VALOR:** Valor do reembolso, em euros

**[I\_5]:** *o valor a inserir neste campo corresponde aos valores devolvidos ao jogador por jogadas anuladas*

Considerando que é necessário garantir a conformidade entre a informação detalhada reportada no *Schema* **AJOG\_\_<fortazar>**, e a informação reportada de forma agregada no *Resumo Financeiro Diário* - *Schema* **RESF**, define-se, de seguida, a equivalência que deverá existir entre estes dois reportes, para as seguintes variáveis:

### • **TOTAL\_APOSTAS** *Schema* **RESF\_:**

Este atributo deve corresponder ao somatório dos valores inscritos no campo **A\_VALOR** do **Schema AJOG\_< fortazar** >, excluindo as jogadas anuladas<sup>3</sup> e acrescido, quando aplicável, dos valores de **A\_BONUS** (bónus jogados)

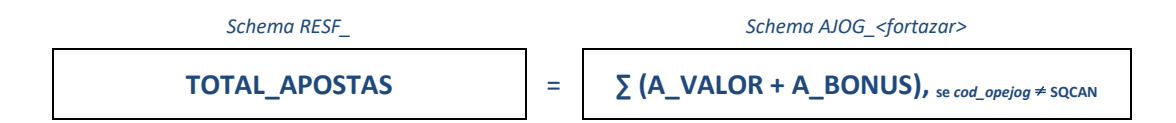

### • **TOTAL\_COMISSOES** *Schema* **RESF\_:**

Este atributo corresponde ao total dos valores inscritos no campo **A\_COMISSAO** do *Schema* **AJOG\_\_<fortazar>** (uma vez que não existem comissões, deverá estar preenchido a NULL).

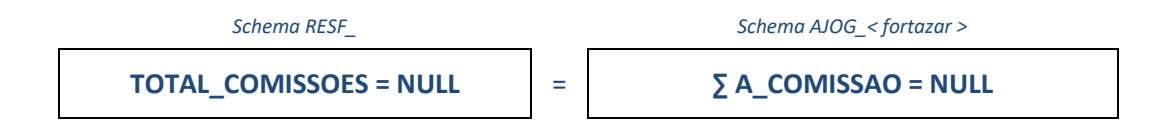

#### • **TOTAL\_GANHOS** *Schema* **RESF:**

Este atributo corresponde ao somatório dos valores inscritos no campo **G\_GANHO** do *Schema* **AJOG\_\_< fortazar >.**

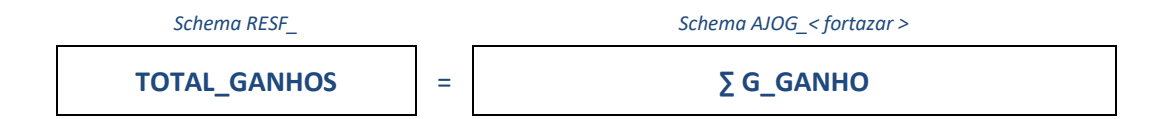

# • **TOTAL\_REEMBOLSOS** *Schema* **RESF:**

Este atributo corresponde ao total dos valores inscritos no campo **R\_VALOR** do *Schema* **AJOG\_\_<fortazar>** (uma vez que são excluídas as jogadas anuladas, deverá estar preenchido a NULL).

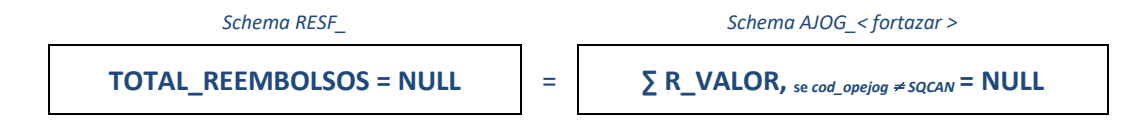

<sup>3</sup> O atributo **Total de Apostas** para o resumo financeiro deverá corresponder ao somatório de todos os valores inscritos nos campos A\_Valor, exceto aqueles em que o atributo *cod\_opejog* for igual a SQCAN.

# **ESQUEMA**

As instruções de reporte do *Resumo Financeiro Diário* encontram-se representadas graficamente no seguinte diagrama:

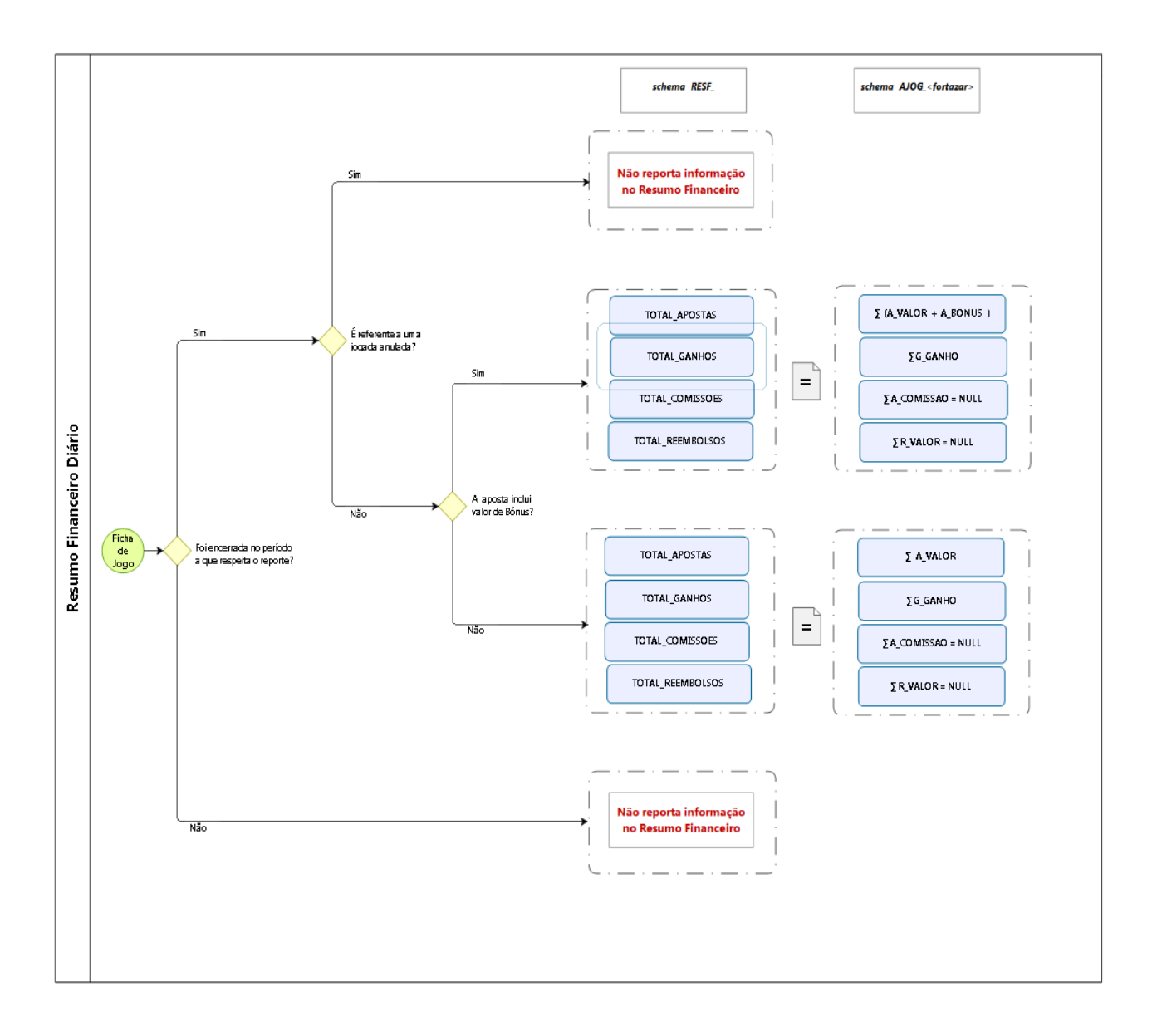